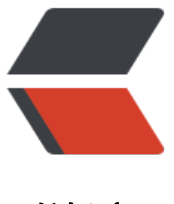

链滴

# ApacheCN 深度学[习译](https://ld246.com)文集 20210125 更 新

作者:wizardforcel

- 原文链接:https://ld246.com/article/1611755230692
- 来源网站: [链滴](https://ld246.com/member/wizardforcel)
- 许可协议:[署名-相同方式共享 4.0 国际 \(CC BY-SA 4.0\)](https://ld246.com/article/1611755230692)

#### 新增了七个教程:

- PyTorch 中文官方教程 1.7
	- 学习 PyTorch
		- [PyTorch 深度学习:](https://github.com/apachecn/apachecn-dl-zh/blob/master/docs/pt-tut-17/README.md) 60 分钟的突击
			- [张量](https://github.com/apachecn/apachecn-dl-zh/blob/master/docs/pt-tut-17/01.md)
			- [torch.autograd 的简要介绍](https://github.com/apachecn/apachecn-dl-zh/blob/master/docs/pt-tut-17/02.md)
			- 神经网络
			- ● [训练](https://github.com/apachecn/apachecn-dl-zh/blob/master/docs/pt-tut-17/03.md)分类器
		- 通[过示例学习 PyTorch](https://github.com/apachecn/apachecn-dl-zh/blob/master/docs/pt-tut-17/04.md)
			- ● [热身:Num](https://github.com/apachecn/apachecn-dl-zh/blob/master/docs/pt-tut-17/06.md)Py
			- PyTorch:张量
			- PyTorch: 张量和 Autograd
			- ● [PyTorch:定义](https://github.com/apachecn/apachecn-dl-zh/blob/master/docs/pt-tut-17/08.md)新的 Autograd 函数
			- PyTorch: nn
			- PyTorch: optim
			- ● [PyTorch:自定义 nn 模块](https://github.com/apachecn/apachecn-dl-zh/blob/master/docs/pt-tut-17/11.md)
			- ● [PyTorch:控制](https://github.com/apachecn/apachecn-dl-zh/blob/master/docs/pt-tut-17/12.md)流 + 权重共享
		- tor[ch.nn 到底是什么](https://github.com/apachecn/apachecn-dl-zh/blob/master/docs/pt-tut-17/13.md)?
		- 使[用 TensorBoard 可视化模](https://github.com/apachecn/apachecn-dl-zh/blob/master/docs/pt-tut-17/14.md)[型,](https://github.com/apachecn/apachecn-dl-zh/blob/master/docs/pt-tut-17/15.md) 数据和训练
	- 图片/视频
		- ● [torchvision 对象检测微调教程](https://github.com/apachecn/apachecn-dl-zh/blob/master/docs/pt-tut-17/17.md)
		- 计算机视觉的迁移学习教程
		- [对抗示](https://github.com/apachecn/apachecn-dl-zh/blob/master/docs/pt-tut-17/18.md)例生成
		- ● [DCGAN 教程](https://github.com/apachecn/apachecn-dl-zh/blob/master/docs/pt-tut-17/19.md)
	- 音[频](https://github.com/apachecn/apachecn-dl-zh/blob/master/docs/pt-tut-17/20.md)
		- ● [音频 I/O 和 to](https://github.com/apachecn/apachecn-dl-zh/blob/master/docs/pt-tut-17/22.md)rchaudio 的预处理
		- 使用 torchaudio 的语音命令识别
	- ● [文本](https://github.com/apachecn/apachecn-dl-zh/blob/master/docs/pt-tut-17/23.md)
		- ● [使用 nn.Transformer 和 torchtex](https://github.com/apachecn/apachecn-dl-zh/blob/master/docs/pt-tut-17/25.md)t 的序列到序列建模
		- 从零开始的 NLP:使用字符级 RNN 分类名称
		- [从](https://github.com/apachecn/apachecn-dl-zh/blob/master/docs/pt-tut-17/26.md)零开始的 NLP: 使用字符级 RNN 生成名称
		- 从零开始的 NLP: 使用序列到序列网络和注意力的翻译
		- ● [使用 torchtext 的文本分类](https://github.com/apachecn/apachecn-dl-zh/blob/master/docs/pt-tut-17/28.md)
		- ● [torchtext 语言翻译](https://github.com/apachecn/apachecn-dl-zh/blob/master/docs/pt-tut-17/29.md)
- 强化字习
	- 强化学习(DQN)教程
	- 训练玩马里奥的 RL 智能体
	- [在生](https://github.com/apachecn/apachecn-dl-zh/blob/master/docs/pt-tut-17/33.md)[产中部署 PyTorch 模型](https://github.com/apachecn/apachecn-dl-zh/blob/master/docs/pt-tut-17/34.md)
		- ● [通过使用 Flask 的 REST AP](https://github.com/apachecn/apachecn-dl-zh/blob/master/docs/pt-tut-17/35.md)I 在 Python 中部署 PyTorch
		- TorchScript 简介
		- [在 C++ 中加载 TorchScr](https://github.com/apachecn/apachecn-dl-zh/blob/master/docs/pt-tut-17/36.md)ipt 模型
		- ● [将模型从 PyTorch 导出到 ONNX 并使用 ONNX 运行时运](https://github.com/apachecn/apachecn-dl-zh/blob/master/docs/pt-tut-17/37.md)行它(可选)
	- 前[端 API](https://github.com/apachecn/apachecn-dl-zh/blob/master/docs/pt-tut-17/38.md)
		- ● [PyTorch 中的命名张量简介\(原型\)](https://github.com/apachecn/apachecn-dl-zh/blob/master/docs/pt-tut-17/40.md)
		- PyTorch 中通道在最后的内存格式(beta)
		- [使用 P](https://github.com/apachecn/apachecn-dl-zh/blob/master/docs/pt-tut-17/41.md)yTorch C++ 前端
		- ● [自定义 C++ 和 CUDA 扩展](https://github.com/apachecn/apachecn-dl-zh/blob/master/docs/pt-tut-17/42.md)
		- ● [使用自定义 C++ 运算符扩展 TorchScript](https://github.com/apachecn/apachecn-dl-zh/blob/master/docs/pt-tut-17/43.md)
		- ● [使用自定义 C++ 类扩展](https://github.com/apachecn/apachecn-dl-zh/blob/master/docs/pt-tut-17/44.md) TorchScript
		- ● [TorchScript 中的动态并行性](https://github.com/apachecn/apachecn-dl-zh/blob/master/docs/pt-tut-17/45.md)
		- ● [C++ 前端中的 Autograd](https://github.com/apachecn/apachecn-dl-zh/blob/master/docs/pt-tut-17/46.md)
		- ● [在 C++ 中注册调度运算符](https://github.com/apachecn/apachecn-dl-zh/blob/master/docs/pt-tut-17/47.md)
	- 模[型优化](https://github.com/apachecn/apachecn-dl-zh/blob/master/docs/pt-tut-17/48.md)
		- ● [分析您的 PyTorch 模块](https://github.com/apachecn/apachecn-dl-zh/blob/master/docs/pt-tut-17/50.md)
		- 使用 Ray Tune 的超参数调整
		- [模型剪](https://github.com/apachecn/apachecn-dl-zh/blob/master/docs/pt-tut-17/51.md)裁教程
		- ● [LSTM 单词语言模型上的](https://github.com/apachecn/apachecn-dl-zh/blob/master/docs/pt-tut-17/52.md)动态量化(beta)
		- ● [BERT 上的动态量化\(Beta\)](https://github.com/apachecn/apachecn-dl-zh/blob/master/docs/pt-tut-17/53.md)
		- ● [PyTorch 中使](https://github.com/apachecn/apachecn-dl-zh/blob/master/docs/pt-tut-17/54.md)用 Eager 模式的静态量化(beta)
		- 计算机视觉的量化迁移学习教程 (beta)
	- 并[行和分布式训练](https://github.com/apachecn/apachecn-dl-zh/blob/master/docs/pt-tut-17/56.md)
		- ● [PyTorch 分布式概述](https://github.com/apachecn/apachecn-dl-zh/blob/master/docs/pt-tut-17/58.md)
		- 单机模型并行最佳实践
		- [分布式数据并行](https://github.com/apachecn/apachecn-dl-zh/blob/master/docs/pt-tut-17/59.md)入门
		- ● [用 PyTorch 编写分布](https://github.com/apachecn/apachecn-dl-zh/blob/master/docs/pt-tut-17/60.md)式应用
		- ● [分布式 RPC 框架入门](https://github.com/apachecn/apachecn-dl-zh/blob/master/docs/pt-tut-17/61.md)
		- ● [使用分布式 RPC 框架](https://github.com/apachecn/apachecn-dl-zh/blob/master/docs/pt-tut-17/62.md)实现参数服务器
		- ● [使用 RPC 的分布式管道并行](https://github.com/apachecn/apachecn-dl-zh/blob/master/docs/pt-tut-17/63.md)化
		- ● [使用异步执行实现批量](https://github.com/apachecn/apachecn-dl-zh/blob/master/docs/pt-tut-17/64.md) RPC 处理
- 将分布式 DataParallel 与分布式 RPC 框架相结合
- PyTorch 人工智能研讨会
	- [零、前言](https://github.com/apachecn/apachecn-dl-zh/blob/master/docs/pt-tut-17/68.md)
	- 一、深度学习和 PyTorch 简介
	- [二、神经网络的构建块](https://github.com/apachecn/apachecn-dl-zh/blob/master/docs/dl-pt-workshop/README.md)
	- ● [三、使用](https://github.com/apachecn/apachecn-dl-zh/blob/master/docs/dl-pt-workshop/0.md) DNN 的分类问题
	- ● [四、卷积神经网络](https://github.com/apachecn/apachecn-dl-zh/blob/master/docs/dl-pt-workshop/1.md)
	- ● [五、样式迁移](https://github.com/apachecn/apachecn-dl-zh/blob/master/docs/dl-pt-workshop/2.md)
	- ● [六、使用 RNN 分析数据序列](https://github.com/apachecn/apachecn-dl-zh/blob/master/docs/dl-pt-workshop/3.md)
	- ● [七、附录](https://github.com/apachecn/apachecn-dl-zh/blob/master/docs/dl-pt-workshop/4.md)
- Py[thon 一次学习](https://github.com/apachecn/apachecn-dl-zh/blob/master/docs/dl-pt-workshop/5.md)[实用指南](https://github.com/apachecn/apachecn-dl-zh/blob/master/docs/dl-pt-workshop/6.md)
	- ● [零、前言](https://github.com/apachecn/apachecn-dl-zh/blob/master/docs/dl-pt-workshop/7.md)
	- [第一部分:一次学习简介](https://github.com/apachecn/apachecn-dl-zh/blob/master/docs/handson-1shot-learn-py/README.md)
		- [一、一](https://github.com/apachecn/apachecn-dl-zh/blob/master/docs/handson-1shot-learn-py/0.md)次学习简介
	- ● [第二部分:深度学习架构](https://github.com/apachecn/apachecn-dl-zh/blob/master/docs/handson-1shot-learn-py/sec1.md)
		- ● [二、基于指标的方](https://github.com/apachecn/apachecn-dl-zh/blob/master/docs/handson-1shot-learn-py/1.md)法
		- 三、基于模型的方法
		- [四、基于优化的方法](https://github.com/apachecn/apachecn-dl-zh/blob/master/docs/handson-1shot-learn-py/sec2.md)
	- 第[三部分:其他方法和结](https://github.com/apachecn/apachecn-dl-zh/blob/master/docs/handson-1shot-learn-py/2.md)论
		- ● [五、基于生成建模的](https://github.com/apachecn/apachecn-dl-zh/blob/master/docs/handson-1shot-learn-py/4.md)方法
		- [六、总结和其他方法](https://github.com/apachecn/apachecn-dl-zh/blob/master/docs/handson-1shot-learn-py/sec3.md)
- Pytho[n 自然语言处理实用指南](https://github.com/apachecn/apachecn-dl-zh/blob/master/docs/handson-1shot-learn-py/5.md)
	- 零[、前言](https://github.com/apachecn/apachecn-dl-zh/blob/master/docs/handson-1shot-learn-py/6.md)
	- 第一部分: 用于 NLP 的 PyTorch 1.x 的要点
		- 一、机器学习和深度学习的基础
		- [二、用](https://github.com/apachecn/apachecn-dl-zh/blob/master/docs/handson-nlp-pt-1x/0.md)[于 NLP 的 PyTorch 1.x 入门](https://github.com/apachecn/apachecn-dl-zh/blob/master/docs/handson-nlp-pt-1x/sec1.md)
	- 第[二部分:自然语言处理基础](https://github.com/apachecn/apachecn-dl-zh/blob/master/docs/handson-nlp-pt-1x/1.md)
		- ● [三、NLP 和文本嵌入](https://github.com/apachecn/apachecn-dl-zh/blob/master/docs/handson-nlp-pt-1x/2.md)
		- 四、文本预处理, 词干提取和词形还原
	- 第三部分: 使用 PyTorch 1.x 的实际 NLP 应用
		- ● [五、循环神经网络和情感分析](https://github.com/apachecn/apachecn-dl-zh/blob/master/docs/handson-nlp-pt-1x/4.md)
		- 六、用于文本分类的卷积神经网络
		- [七、使用序列到序列神经网络的文本翻译](https://github.com/apachecn/apachecn-dl-zh/blob/master/docs/handson-nlp-pt-1x/sec3.md)
- 八、使用基于汪意刀的神经网络构建聊大机器人
	- 九、前方的路
- ● [PyTorch 人工智能基础知识](https://github.com/apachecn/apachecn-dl-zh/blob/master/docs/handson-nlp-pt-1x/8.md)
	- 零[、前言](https://github.com/apachecn/apachecn-dl-zh/blob/master/docs/handson-nlp-pt-1x/9.md)
	- 一、使用 PyTorch 使用张量
	- [二、与神经网络协作](https://github.com/apachecn/apachecn-dl-zh/blob/master/docs/pt-ai-fund/README.md)
	- ● [三、用于](https://github.com/apachecn/apachecn-dl-zh/blob/master/docs/pt-ai-fund/0.md)计算机视觉的卷积神经网络
	- ● [四、用于 NLP 的循环神经网](https://github.com/apachecn/apachecn-dl-zh/blob/master/docs/pt-ai-fund/1.md)络
	- ● [五、迁移学习和 Ten](https://github.com/apachecn/apachecn-dl-zh/blob/master/docs/pt-ai-fund/2.md)sorBoard
	- ● [六、探索生成对抗网络](https://github.com/apachecn/apachecn-dl-zh/blob/master/docs/pt-ai-fund/3.md)
	- ● [七、深度强化学习](https://github.com/apachecn/apachecn-dl-zh/blob/master/docs/pt-ai-fund/4.md)
	- ● [八、在 PyTorch 中生产 AI 模型](https://github.com/apachecn/apachecn-dl-zh/blob/master/docs/pt-ai-fund/5.md)
- Py[Torch 深度学习实用指南](https://github.com/apachecn/apachecn-dl-zh/blob/master/docs/pt-ai-fund/6.md)
	- 零、前言
	- ● [一、深度学习演练和 PyTorch 简](https://github.com/apachecn/apachecn-dl-zh/blob/master/docs/pt-ai-fund/8.md)介
	- [二、简单的神经网络](https://github.com/apachecn/apachecn-dl-zh/blob/master/docs/pt-dl-handson/README.md)
	- ● [三、深度](https://github.com/apachecn/apachecn-dl-zh/blob/master/docs/pt-dl-handson/0.md)学习工作流程
	- ● [四、计算机视觉](https://github.com/apachecn/apachecn-dl-zh/blob/master/docs/pt-dl-handson/1.md)
	- ● [五、序列数据处理](https://github.com/apachecn/apachecn-dl-zh/blob/master/docs/pt-dl-handson/2.md)
	- ● [六、生成网络](https://github.com/apachecn/apachecn-dl-zh/blob/master/docs/pt-dl-handson/3.md)
	- ● [七、强化学习](https://github.com/apachecn/apachecn-dl-zh/blob/master/docs/pt-dl-handson/4.md)
	- ● [八、生产中的 PyT](https://github.com/apachecn/apachecn-dl-zh/blob/master/docs/pt-dl-handson/5.md)orch
- Te[nsorFlow 强化](https://github.com/apachecn/apachecn-dl-zh/blob/master/docs/pt-dl-handson/6.md)学习
	- 零、前言
	- ● [一、深度学习–架构和框](https://github.com/apachecn/apachecn-dl-zh/blob/master/docs/pt-dl-handson/8.md)架
	- [二、使用 OpenAI G](https://github.com/apachecn/apachecn-dl-zh/blob/master/docs/rl-tf/README.md)ym 训练强化学习智能体
	- ● [三、马尔](https://github.com/apachecn/apachecn-dl-zh/blob/master/docs/rl-tf/00.md)可夫决策过程
	- ● [四、策略梯度](https://github.com/apachecn/apachecn-dl-zh/blob/master/docs/rl-tf/01.md)
	- ● [五、Q 学习和深度 Q 网络](https://github.com/apachecn/apachecn-dl-zh/blob/master/docs/rl-tf/02.md)
	- ● [六、异步方法](https://github.com/apachecn/apachecn-dl-zh/blob/master/docs/rl-tf/03.md)
	- ● [七、一切都是](https://github.com/apachecn/apachecn-dl-zh/blob/master/docs/rl-tf/04.md)机器人-真正的战略游戏
	- ● [八、AlphaGo –最好的强化](https://github.com/apachecn/apachecn-dl-zh/blob/master/docs/rl-tf/05.md)学习
	- ● [九、自动驾驶](https://github.com/apachecn/apachecn-dl-zh/blob/master/docs/rl-tf/06.md)中的强化学习
	- ● [十、金融投资组合管理](https://github.com/apachecn/apachecn-dl-zh/blob/master/docs/rl-tf/07.md)
	- ● [十一、机器人技术中的强化学习](https://github.com/apachecn/apachecn-dl-zh/blob/master/docs/rl-tf/08.md)
- 十二、厂告技木甲的深度强化字习
	- 十三、图像处理中的强化学习
	- 十四、NLP 中的深度强化学习
	- [十五、强化学习的其他主题](https://github.com/apachecn/apachecn-dl-zh/blob/master/docs/rl-tf/12.md)

## **下[载](https://github.com/apachecn/apachecn-dl-zh/blob/master/docs/rl-tf/14.md)**

#### **Docker**

docker pull apachecn0/apachecn-dl-zh docker run -tid -p <port>:80 apachecn0/apachecn-dl-zh # 访问 http://localhost:{port}

#### **PYPI**

pip install apachecn-dl-zh  $apachecn-dl-zh <$ port> # 访问 http://localhost:{port}

#### **NPM**

npm install -g apachecn-dl-zh apachecn-dl-zh <port> # 访问 http://localhost:{port}

### **贡献指南**

本项目需要校对,欢迎大家提交 Pull Request。

请您勇敢地去翻译和改进翻译。虽然我们追求卓越,但我们并不要求您做到十全十美,因此请不要担 因为翻译上犯错——在大部分情况下,我们的服务器已经记录所有的翻译,因此您不必担心会因为您 失误遭到无法挽回的破坏。(改编自维基百科)